Дершевич О. М., учитель информатики и ИКТ ГБОУ СОШ №562 Красногвардейского района Санкт-Петербурга

## **Роль ТРКМЧП в формировании и развитии у обучающихся регулятивных УУД**

Технология развития критического мышления через чтение и письмо (ТРКМЧП) – это универсальная надпредметная технология, которая может использоваться в разных предметных областях, в том числе на уроках информатики.

Большую роль ТРКМЧП играет в формировании и развитии у обучающихся регулятивных УУД. Это – умение выделить главное; умение делать сравнение; умение устанавливать причинно-следственные связи и делать умозаключения; умение ориентироваться в источниках информации, находить, перерабатывать, передавать и принимать требуемую информацию, пользоваться разными приѐмами, стратегиями при ее обработке, отвергая ненужную или неверную; отделять главное от несущественного в тексте или речи и уметь акцентироваться на главном.

Урок, построенный по ТРКМ, состоит, как правило, из 3 этапов: вызов, осмысление и рефлексия. На всех этапах популярным методом демонстрации процесса мышления является графическая организация материала. Модели, рисунки, схемы и т.п. отражают взаимоотношения между идеями, показывают учащимся ход мыслей. Процесс мышления, скрытый от глаз, становится наглядным, обретает видимое воплощение.

Уроки информатики отличаются от других уроков тем, что занятия проходят в компьютерном классе, где каждый ученик имеет доступ к компьютеру, может работать в режиме он-лайн. В сети существует много сервисов, которые дают возможность ярче реализовать приемы и методы ТРКМ для развития регулятивных УУД. Например:

- $\bullet$  [www.classtools.net](http://www.classtools.net/) сервис для визуального ранжирования;
- $\bullet$  Fishbone Diagram рыбий скелет;
- сервисы для построения ментальных карт;
- Lino для совместной работы пользователей
- Bubble.us для создания кластеров и многие другие.

Fishbone – предполагает разделение факторов, отвечающих на «ключевой вопрос», на основные группы. Адрес сервиса: [http://www.classtools.net/education-games](http://www.classtools.net/education-games-php/fishbone)[php/fishbone.](http://www.classtools.net/education-games-php/fishbone) В каждом основном факторе можно вычленить еще по несколько элементов. Для заполнения элементов диаграммы надо щелкнуть по соответствующим словам и в открывшемся окне ввести текст данных.

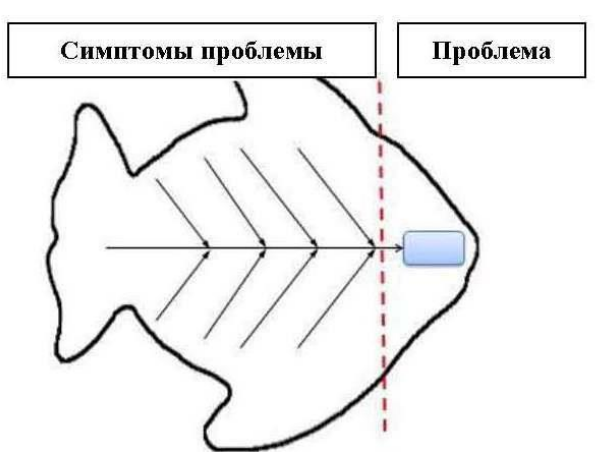

На уроке по теме «Программное обеспечение» я прошу ребят открыть этот сервис и построить «рыбий скелет» классификации программного обеспечения, привести примеры ПО в каждом разделе. Можно использовать «скелет» на уроках по теме «Устройство компьютера», «Моделирование» – везде, где нужно классифицировать объекты и привести примеры, а также для установления причинно-следственных связей.

Создание ментальных карт – это удобная и эффективная техника визуализации мышления и альтернативной записи. Ее можно применять для создания новых идей, анализа и упорядочивания информации, принятия решений. Это не очень традиционный, но очень естественный способ организации мышления, имеющий несколько неоспоримых преимуществ перед другими способами записи. Рекомендуемые сервисы для создания ментальных карт: [www.mindmeister.com/ru](http://www.mindmeister.com/ru) ; [http://mindomo.com;](http://mindomo.com/) [www.mind42.com.](http://www.mind42.com/)

На уроке информатики я прошу ребят создать схему «Формы представления информации» после просмотра видео об информации и рассказа учителя в сервисе Mindomo.

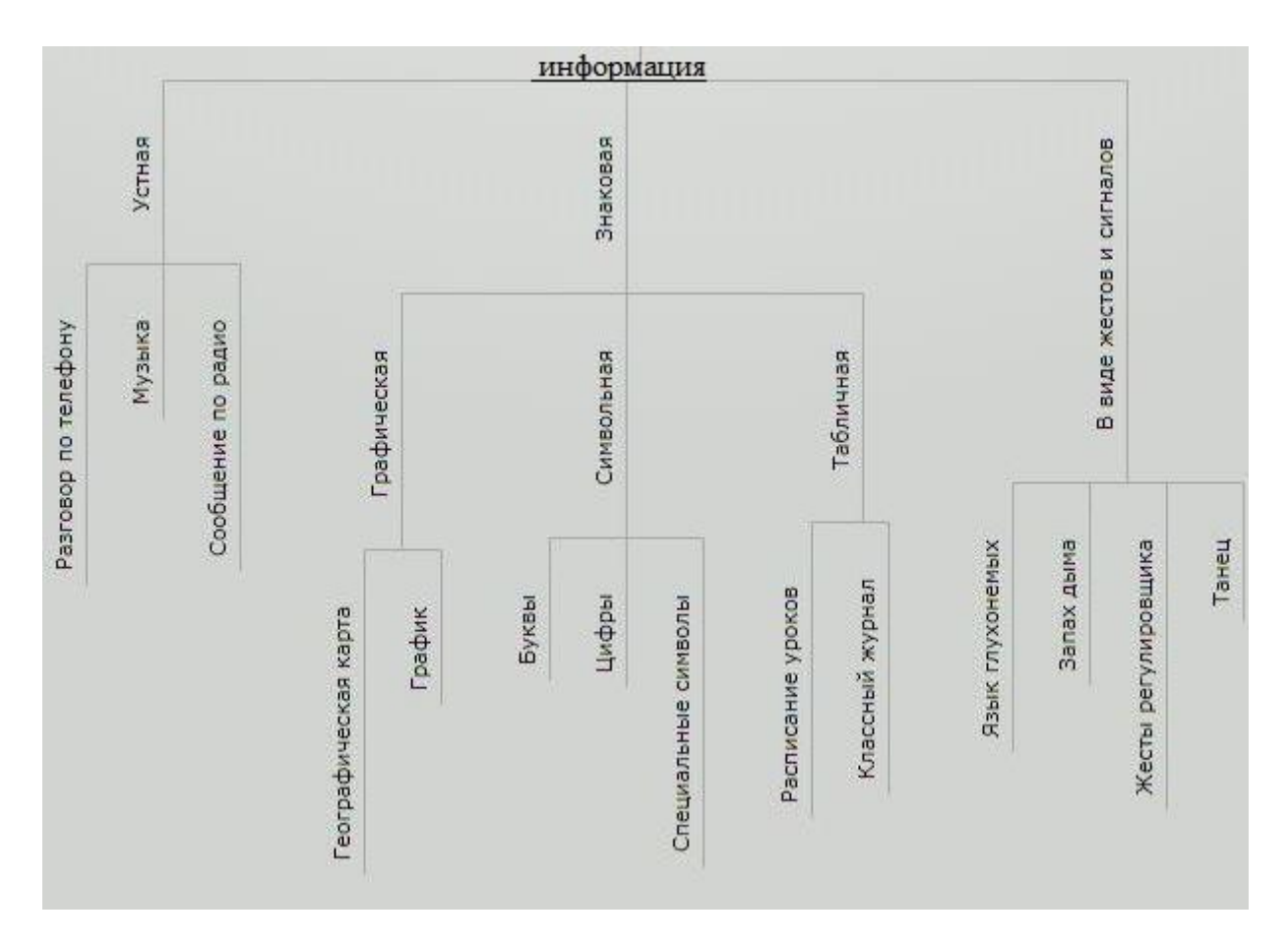

Сервис Mindomo отличается тем, что ученики могут создавать общую схему, он подходит для совместной работы в группе.

ФГОС к современному уроку предъявляет определенные требования, среди них – не давать детям готовых знаний. Ученики на основе критического мышления, ситуационных задач должны самостоятельно найти ответы на вопросы. Ментальные карты – это удобный способ для отображения процесса мышления и структурирования информации в визуальной форме. Их используют, чтобы «застенографировать» те мысли и идеи, которые проносятся в голове, когда вы размышляете над какой-нибудь задачей.

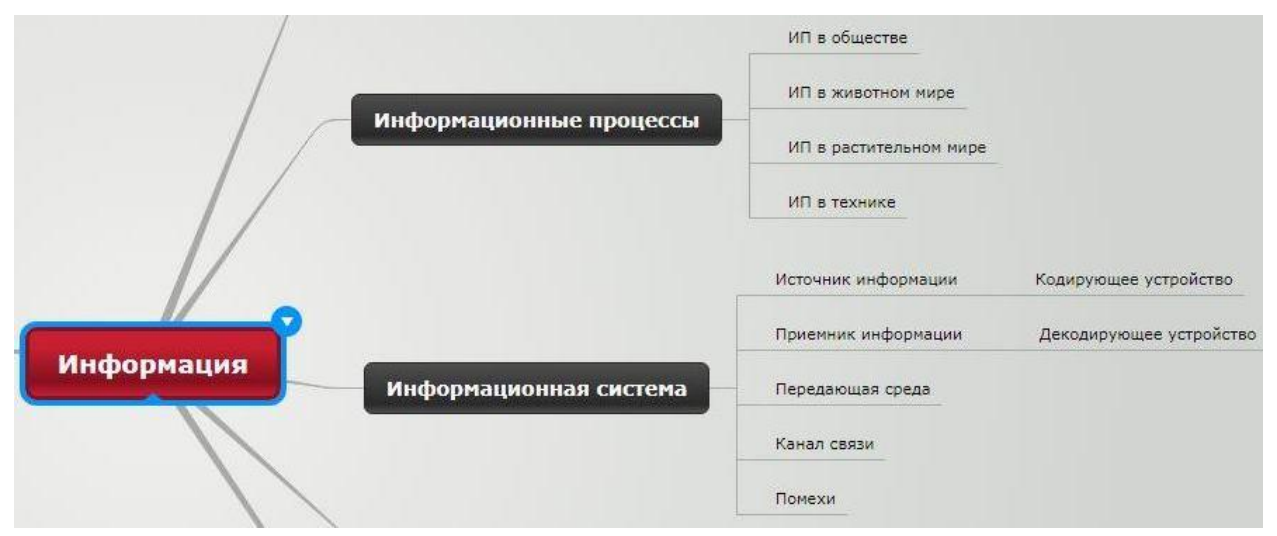

Фрагмент ментальной карты «Что вы знаете об информации?»

Совместную работу предполагает также сервис Lino – виртуальная он-лайн доска совместного использования. Сервис Lino позволяет размещать стикеры с необходимыми записями, картинки (фотографии), видео, ссылки на файлы различных форматов. Адрес сервиса: [http://en.linoit.com.](http://en.linoit.com/) Для работы с Lino учитель создает группу, дает ей имя (например, 8-а класс) и вводит туда e-mail учеников для совместной работы на одной электронной доске. Изображение доски – у каждого на компьютере. Ребята могут приклеивать электронные стикеры со своим текстом на доску.

Этот сервис можно, например, использовать при использовании таких методов ТРКМПЧ как «Корзина идей», «Мозговой штурм» и др.

Например, задание «Что такое рекурсия? Привести примеры» на холсте Lino выглядит так.

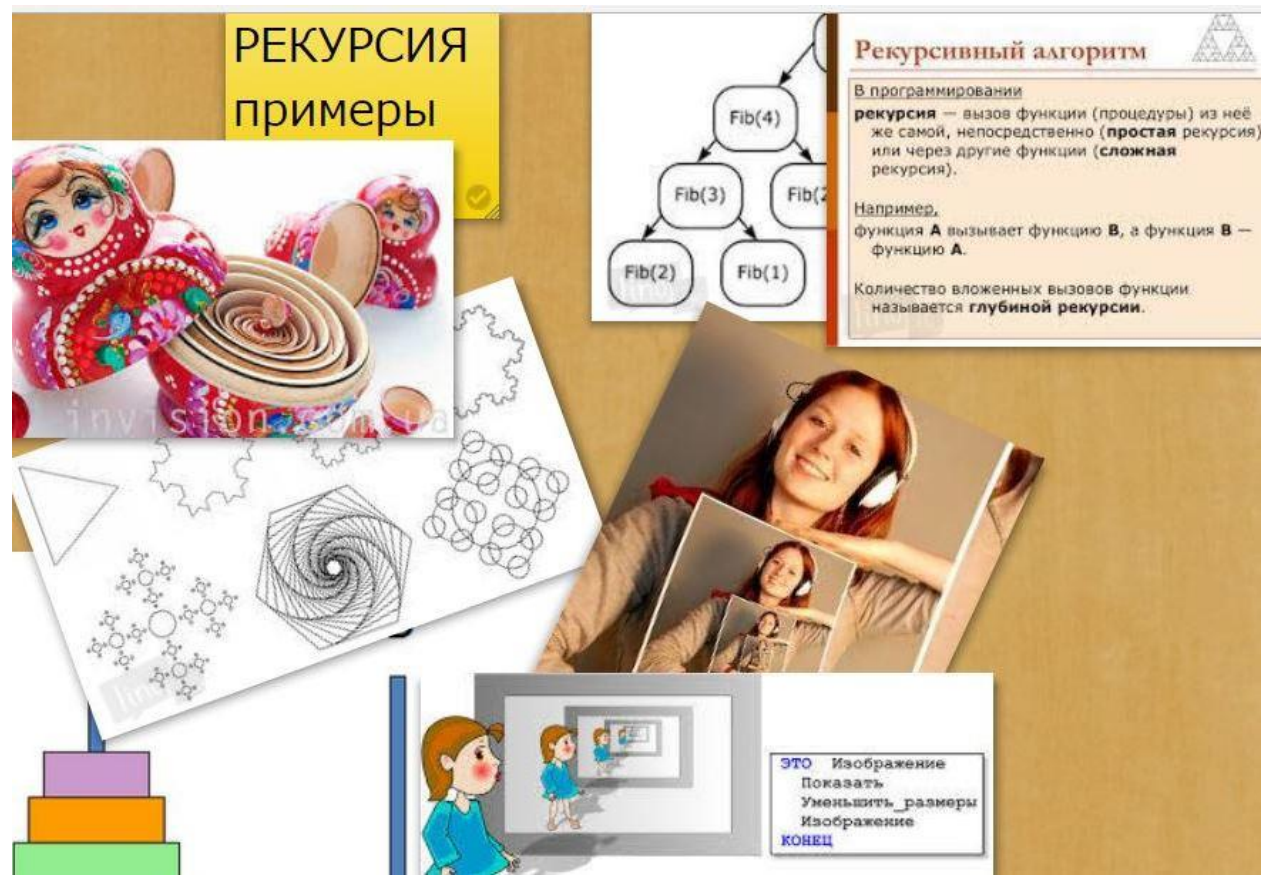

«Корзина идей» – это прием организации работы учеников на начальной стадии урока. Он позволяет выяснить все, что думают ученики по обсуждаемой теме урока. Стикеры можно приклеивать на холст не только с текстом ответа, но и найти соответствующую картинку в интернете.

«Мозговой штурм» позволяет учащимся свободно и открыто приклеивать стикеры со своими мыслями по заданной учителем проблеме на холст. Затем лишние стикеры легко удаляются, а остаются наиболее удачные. Суть приема – в отделении процесса генерации идей (первый этап) от их анализа и отбора (второй этап). «Мозговой штурм» – это форма свободной дискуссии, поиска ответов на заданный вопрос.

Обычно, применяя методы критического мышления, учителя просят ребят заполнить таблицу (во время работы с текстом, аудиоинформацией, для опроса знаний). Но можно использовать сервис Bubbl.us. Ученики охотнее выполняют такие задания за компьютером, чем в тетради. Bubbl.us – сервис для составления всевозможных схем, очень прост и удобен в использовании. Хранятся бесплатно 3 кластера, но можно сохранять их как скриншоты в большем количестве. Сам термин «кластер» в переводе означает «созвездие» или «пучок». Кластером называется графический прием систематизации знаний в виде «грозди» или «пучка» взаимосвязанных фактов. Например, для урока «Носители информации» ребята создают такую схему из кластеров.

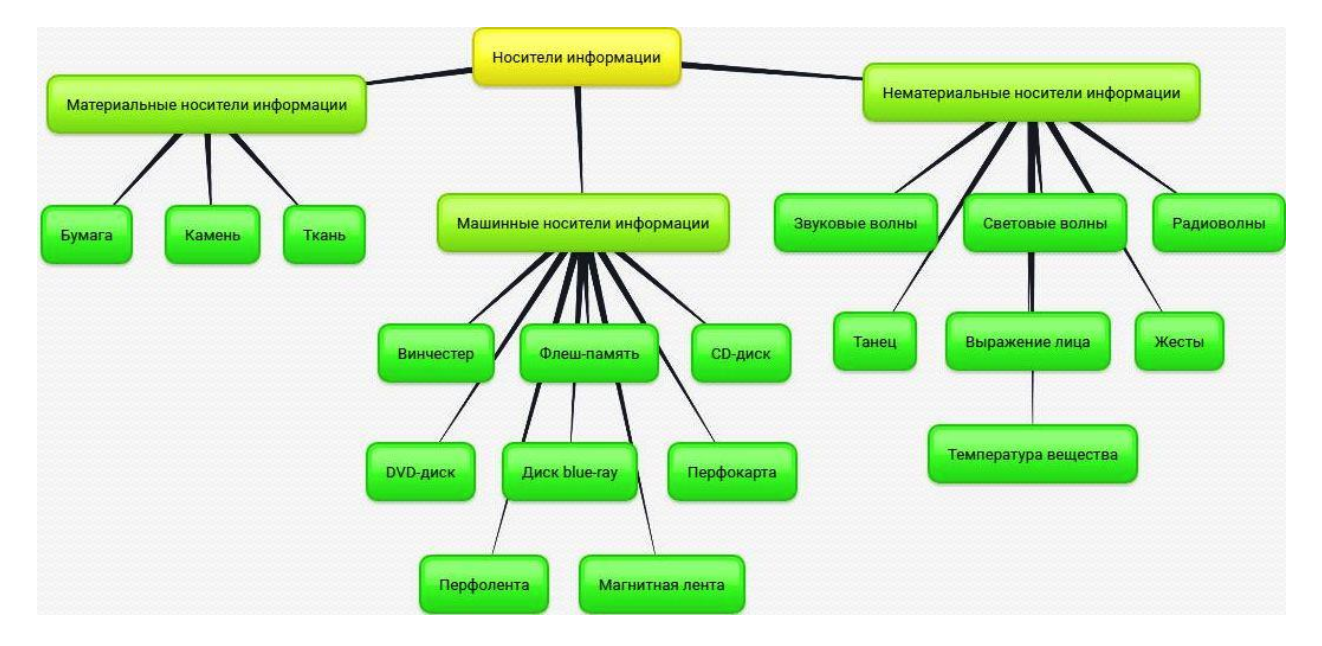

Можно использовать грозди для поиска ответа на поставленный учителем вопрос.

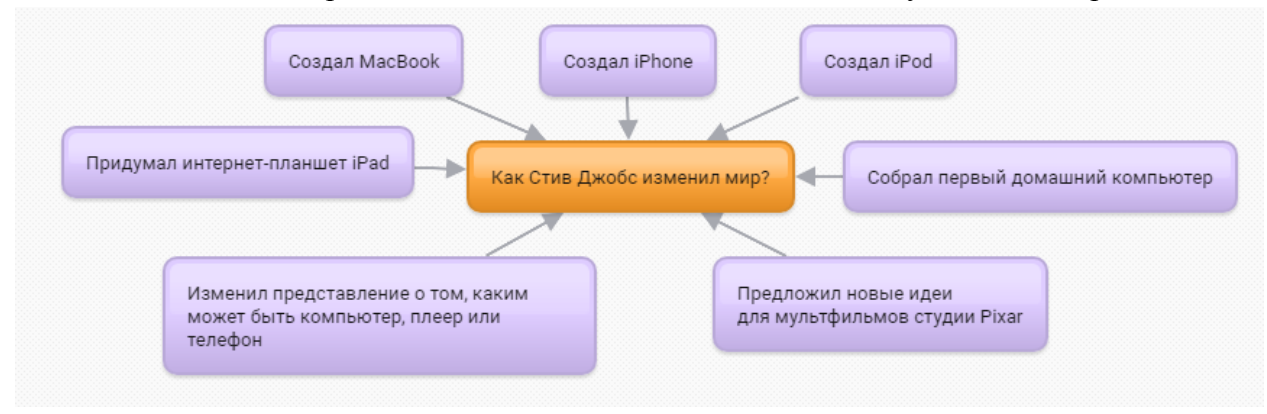

Использование технологии развития критического мышления через чтение и письмо на уроках позволяет сформировать умения и навыки работы с информацией, позволяет создать условия, максимально стимулирующие развитие регулятивных универсальных учебных действий, интеллектуальных способностей школьников, необходимых не только в учебе, но и обычной жизни.